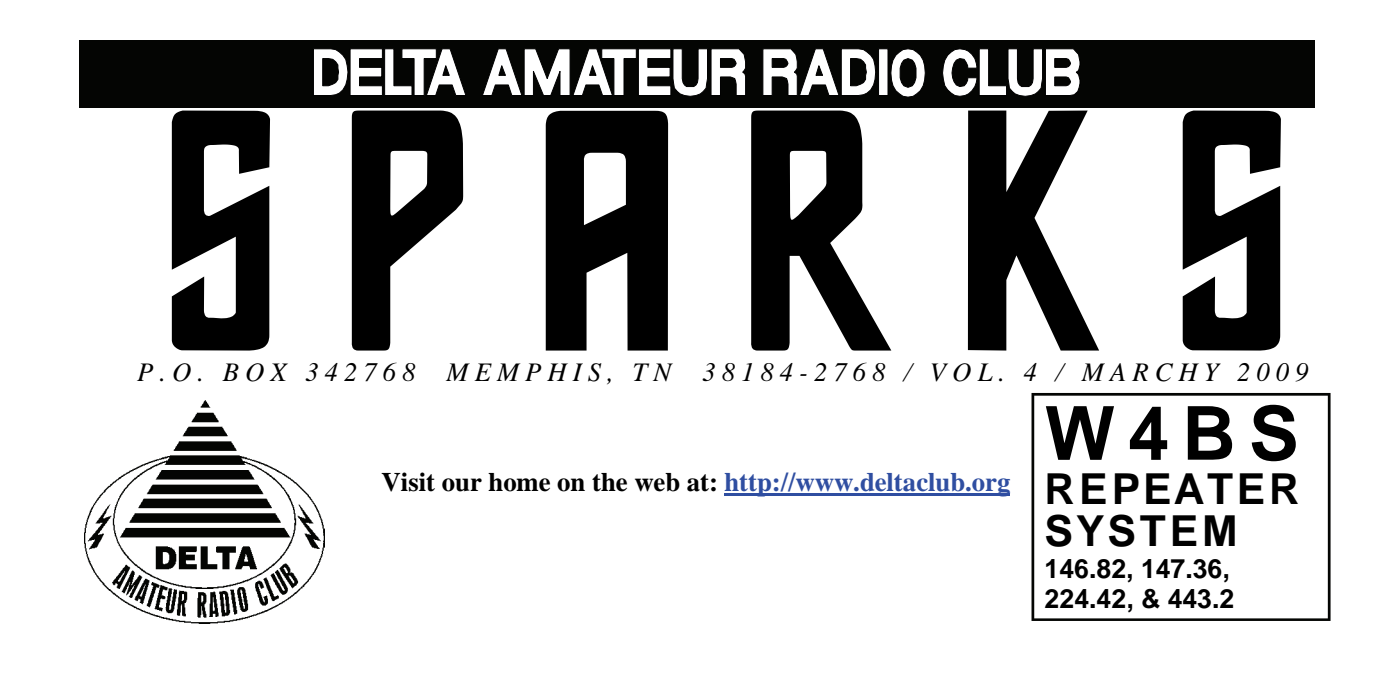

### **APRIL 2009 C L U B M E E T I N G**

**DATE:** April 14, 2009

**PLACE:** Ellendale Church Of Christ, 7365 Highway 70,

Memphis, Tn. ( 1.5 miles east of Hwy. 64-Stage Rd. )

**TIME:** 7:00 PM

**PROGRAM:** W4GMM will do the MARS presentation in preparation for Huxtable

**VE TESTING:** Don't forget the monthly Volunteer Examiner testing session. Registration begins at **5:30 P.M.** and testing begins promptly at 6:00 P.M. Please remember to bring **two** forms of identification and **copies** of any existing licenses or CSCE's you might have. The ARRL VEC exam examination fee is \$15. Please be on time for registration, as you will not be allowed to enter the testing session after 6:00 p.m. This is to allow our volunteer VE team to finish in time to attend the club meeting. For more VE testing information contact...

> Tom Fox, KA4LWQ, VEC Phone: 901-357-1633 E-mail: ka4lwq@comcast.net

Please Remember: Deadline for Reports and Articles for the next issue of SPARKS is the last day of the month prior to the meeting. All articles MUST be in to me by the deadline in order to be published in the next issue. Please forward all articles and items of interest to:

#### $KIAAIH@hellsonth$  net

#### **Presidents Corner**

It is April. The FreeFest is just days away. The club has two tables reserved and will have some items for sale. If you have some items that you would like to sell, bring them and let us know what you want for them. This is also the Tennessee Section Convention for the ARRL. There should be several people attending who can answer questions and hear your concerns about issues the ARRL could address. There will be forums where you can hear more about topics that might be of interest to you. Please plan to attend.

With the advent of spring we can have some severe weather. This is a good time to encourage those of you who have not attended a SkyWarn session to try to do so. This is how we can help the weather service as well as some of the other local agencies. Please remember to listen and only submit a report when it is in response to requests for information by Memphis Weather. The key thing is to listen.

The program on PSK31 last month was very interesting. I learned some things that I had not known before. The computer's sound card with a properly designed interface can provide an inexpensive means to getting one the air with digital communications. The use of AGWPE with a VHF radio can give you access to one of the local WinLink nodes. You can do WinLink without having to buy one of the expensive TNC's. I am using AGWPE with PacLink and Outlook Express to do my Winlink. The netbook is connected to my FT-897D via a MFJ interface and a USB to serial device for push to talk.

I know that we have another great program scheduled for the April meeting. I hope to see you there. There may be some assistance that we can provide for FreeFest. We can find out what is needed at the meeting. 73,

Hugh, WB4SLI

#### **VE Liaison's Corner**

The Delta Amateur Radio Club sends congratulations to the following who have received their new license call sign or upgrade:

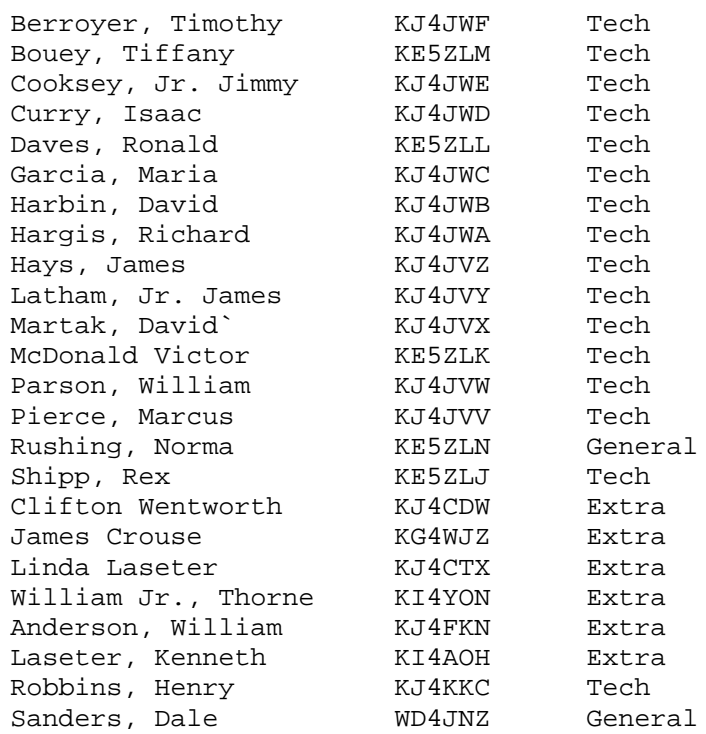

the  $2<sup>nd</sup>$  Tuesday of March so that we can all congratulate you personally. We are proud of you and I would like to take this opportunity to invite you to our next meeting on

Tom Fox KA4LWQ, ARRL VE Liaison

#### **DARC Board Minutes of March 3**

Attendee's

Hugh – WB4SLI Richard – NF5B Steve – KI4YOP Bill – KI4TQA Joe – WA4OVO Alan – KJ4BIX Wayne – KI4TLB Darrell – KK4D

Hugh called the meeting to order at 7:00PM

Old Business:

We discussed the situation with the club repeaters. Discussions included the locations, conditions, maintenance required and the purchase of the new repeater.

New Business:

Bill – KI4TQA announced that he had explored the best available options for the new repeater where the club would get the best quality, the most diversified and at the best price available. After hearing his recommendations, the board concurred and asks Bill to proceed with the purchase.

Bill – KI4TQA gave the treasurers report which was accepted by the Board.

Joe – Wa4OVO gave the Training report

Alan – KJ4BIX gave his report on the programs he was working on for the upcoming club meetings.

Richard – NF5B announced that there are plans for a Maritime Mobile Net (14.300 Mhz) late September or Early October. He will keep us posted as to any details as they become known.

Meeting adjourned at 7:45PM

Steve Smith KI4YOP

#### **March for Babies Public Service Event**

**VOLUNTEERS NEEDED**--- I need more volunteers for the March of Dimes; March for Babies Walk. The walk will be held at Shelby Farms on April 25, 2009. They are asking us to cover more locations this year. To have hams at all the locations, I will need about 15 hams. This is a good walk for an excellent cause. Please e-mail at [KF4NDH@BELLSOUTH.NET](mailto:KF4NDH@BELLSOUTH.NET) or sign up on the volunteer sheet at the next meeting . The walk is usually over by 1:00 P.M. and then they feed you lunch. All you need is an HT to cover this event.

73's Bob Holford

### **DARC General Meeting Minutes of March 10, 2009**

Hugh – WB4SLI called the meeting to order at 7:05PM

Old Business:

Bill – KI4TQA gave an update as to the status of the purchase of the new repeater. He has been working with Marshall at Memphis Amateur Electronics on a new ICOM machine. Bill anticipated that all the particulars and questions he had would be answered and the purchase finalized within a few days.

Bill – KI4TQA read the treasurers report which was accepted by the club.

New Business:

Jim – KI4I Announced that the March of Dimes (March for Babies) event will be held on April 25, 2009 at Shelby Farms 300 Pine Lake Dr Memphis, TN 38133 Please contact Jim – KI4I if you can work this event.

John – AJ4AT announced that Field Day will be held at Tony's club House again this year on June  $27<sup>th</sup>$  and  $28<sup>th</sup>$ . Everyone is encouraged to attend and participate.

Larry – WA4VXH announced that the Memphis FreeFest will be held on Saturday April 18, 2009. The location will be the same as last year at the Bartlett Station Municipal Center Banquet Hall (5868 Stage Road, Bartlett, TN). Additional information can be obtained from the internet at:

<http://sites.google.com/a/maraonline.org/mara-online/freefest>

Program for the Meeting:

Alan – KJ4BIX presented an excellent introduction to PSK31 Digital Mode. The presentation included a live demonstration of how it works as well as information on the necessary equipment and software needed to enjoy this new mode.

Meeting was adjourned at 8:45pm

Steve Smith KI4YOP

#### **According To Club Information You May Need To Update Your Ticket**

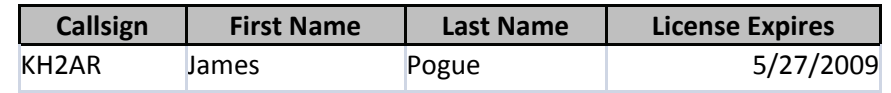

### IN MEMORIAM

#### Bill Torkell KG4VAW - SK

**WILLIAM "Bill" EARL TORKELL, SR., KG4VAW**, age 71, died

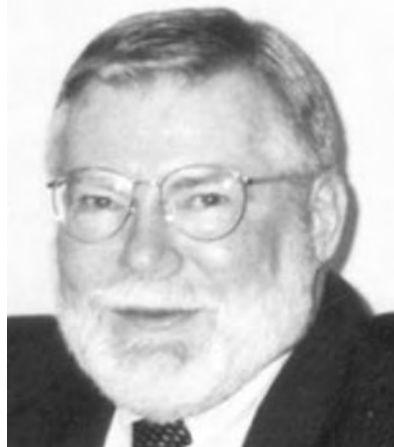

unexpectedly Saturday, March 28, 2009 at his home in Williston, TN. Bill was one of the original net controls for the Wednesday noon Medical Mission Emergency Response Support (MedMERS) Net. He called this weekly net for many years in the 2000s. He was an Air Force MARS member. Bill is also remembered for his "luck" during a Delta Club November meeting where he won several of the big radio prizes.

Bill had served as a Chaplain at Methodist Hospital's LeBonheur, Germantown, North, and Somerville, He was also a United Methodist Minister. In an earlier career he worked in electrical construction. The funeral was April 1, 2009 at the Peebles West Funeral Chapel in Oakland with burial in the Fayette County Memorial Park. He was a graduate of Lambuth University and had served as a United Methodist Minister for 30 years.

He is survived by his wife, Marjorie Jennette Torkell; his children, Pamela Dawn Emerson and husband George, of Memphis; William Earl Torkell, Jr. and wife Lisa, of Memphis; Monica Harp Kistler and husband John, of Burliston, TN., and six grandchildren.

Memorials are requested to the Methodist Foundation For Chapel Construction at Methodist Fayette in Somerville, Fayette or Shelby County Chapters of the [American Heart](http://media.legacy.com/accipiter/adclick/CID=000001101c5908d000000000/acc_random=2892066063/pageid=801245519/ccid=272/aamgnrc1=American%20Heart%20Association/site=LEGACY/aamsz=CLIO/area=COMMERCIALAPPEAL.20/zone=LIFESTORY/prod=1/relocate=https%25%20)  [Association](http://media.legacy.com/accipiter/adclick/CID=000001101c5908d000000000/acc_random=2892066063/pageid=801245519/ccid=272/aamgnrc1=American%20Heart%20Association/site=LEGACY/aamsz=CLIO/area=COMMERCIALAPPEAL.20/zone=LIFESTORY/prod=1/relocate=https%25%20) or the Macon United Methodist Church.

## 2009 Public Service Events

Historically Delta has been providing support for ten events annually which means we need ten people to step up and volunteer to be the coordinator for those events. The good news is that we already have eight of the events covered. Look at the table below to see a list of events and the coordinators that have already volunteered to cover those events. If you see an event listed without a coordinator and you are interested in becoming the coordinator for that event let Roger [KI4AJH@bellsouth.net](mailto:ki4ajh@bellsouth.net) know. If the weekend is listed and not the exact date it means at this time the exact date isn't know but historically it has been held on that weekend. Each of us that have volunteered to coordinate an event will certainly give it up if you had your heart set on being the coordinator for that event, Just let us know. If you volunteer to coordinate an event I will help you by sending out a mass email to the Sparks distribution list to help you get volunteers to help with the event. I will not however coordinate the event for you. When I send out the email I will be directing them to contact you directly via email or phone, whichever you want.

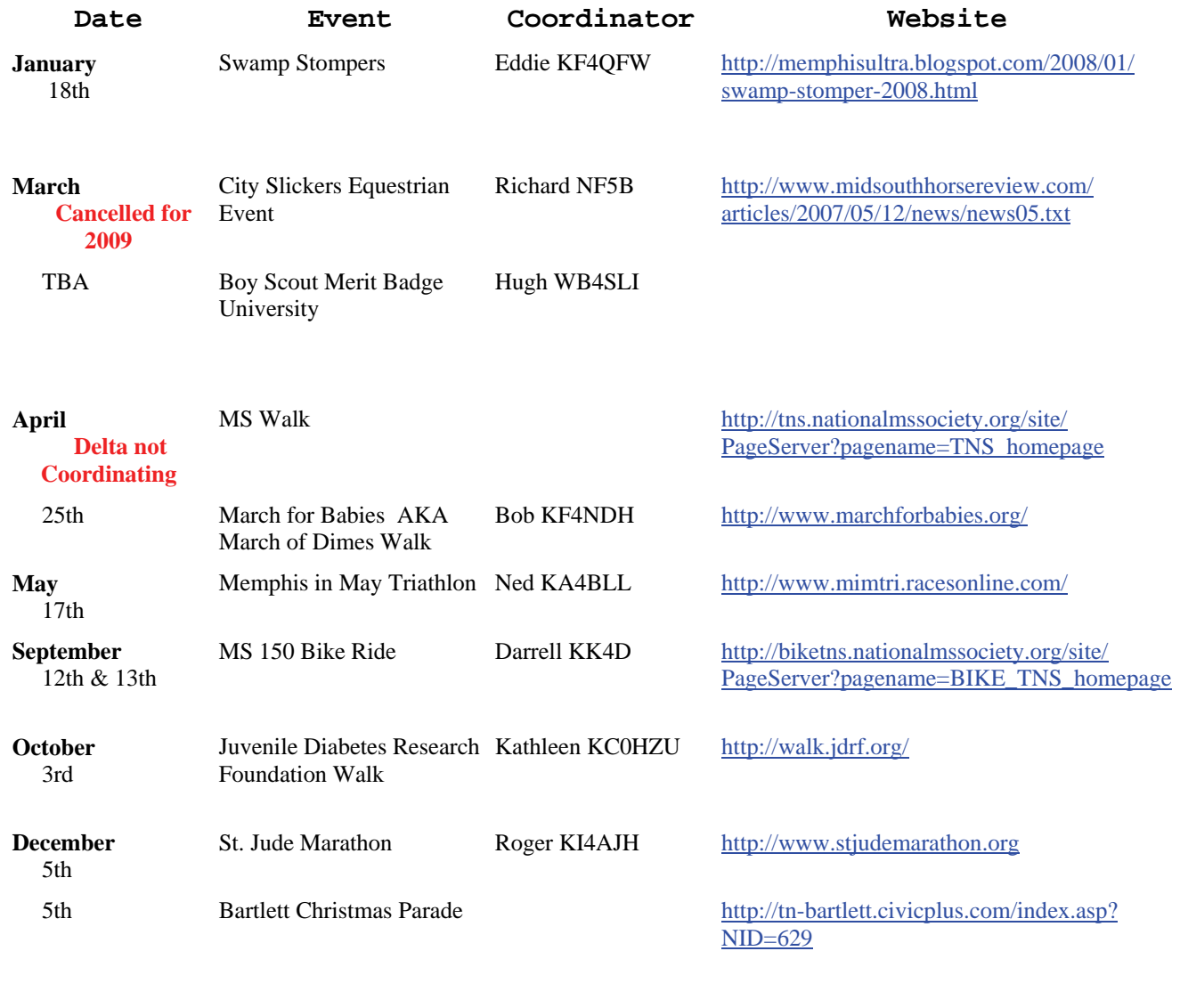

#### **HAM LICENSE TRAINING for 2009**

*By Joe Lowenthal WA4OVO, Director of Training* 

#### **CLASSES IN PROGRESS**

*Technician-General Class 2-09* **–** *March 2 – April 13, 2009*

A combined Amateur Radio Technician License and General License class in conjunction with Memphis-Shelby County Health Emergency Services Department are going through April 13<sup>th</sup> at the Memphis-Shelby County Health Department Emergency Services Training Room W-204/206, 1075 Mullins Station Road.

The class began March 2<sup>nd</sup> for 7 Monday nights from 6:15-9:30pm. There are 18 in the class; 10 Technician and 8 General students. There was FCC WCARS VE testing on March 30<sup>th</sup>, primarily for the Technicians. There will be a test session on April  $13<sup>th</sup>$  for additional Technician testing and for General upgrades.

Congratulations to the following who earned their licenses or upgraded on March  $30<sup>th</sup>$ . Technicians Katie Sides KJ4KUL, Debbie Hill KJ4KUM, Deborah Walker KJ4KUN, Dan Bradley KJ4KUO, Vernell Stepter KJ4KUP, Don Reber KJ4KUQ, David Carey KJ4KUR, Richard Bennett KJ4KUS, and General upgrades to Ray Ware KJ4DUE, Richard Martin KJ4DXF, and David Deatherage N4VKG.

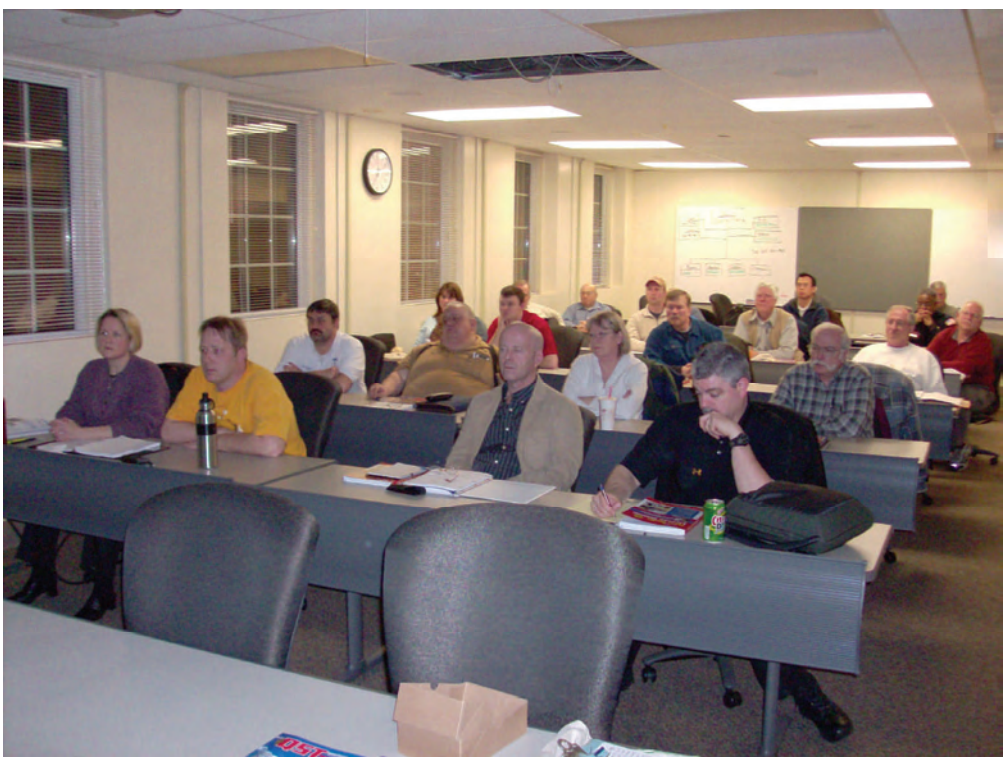

 **Technician-General Class 2-09 Left to Right: Photo by Joe Lowenthal WA4OVO** 

First row-Sara Waterbury KJ4JIOU, Dave Rich KE5KVE, David Carey, Don Reber; Second row-Allen Wilkerson KJ4DXE, O'Neal Ellis KJ4DXD, Debbie Hill, Paul Thorne KC4VSM; Third row-Tommie Rodgers KE5NBD, Jim Rodgers, Dan Bradley, David Harbin KJ4JWB; Forth row- Tom Raggett KJ4DXG, Todd Underhill, Richard Martin KJ4DXF, Richard Bennett; Fifth row- Chih Tai, Vernell Stepter; Sixth row- Elmer Bill Stevens KI4TQA, and Elmer Rick Tillman WA4NVM

#### **SCHEDULED CLASSES**

The next Technician-General Class will probably be held in late Spring or Summer.

#### **HAM LICENSE TRAINING for 2009 (cont.)**

#### **FUTURE CLASSES**

#### **TECHNICIAN CLASS**

If you are interested in a Technician License Class, please let me know of your interest by sending me an email at [wa4ovo@yahoo.com](mailto:wa4ovo@yahoo.com) with subject line "Technician Class." Or you can go to the Delta Club webpage [www.deltaclub.org;](http://www.deltaclub.org;/) click on Training Classes; and then click on Technician Class to send me an email, or call at 901- 683-2701. We usually publish class schedules a month or two in advance. You will be notified by email or phone when the class is set.

There is no charge for the class, but registration is required. Advanced study of *The ARRL Ham Radio License Manual* is highly suggested as well as study of the 392 question and answer Technical Class License question pool. Memphis Amateur, 1465 Wells Station Rd, 683-9125 is a local ham radio store that sells the manuals. Barnes & Noble also sell the manuals.

Practice tests are highly recommended. The [www.qrz.com](http://www.qrz.com/) website is free. To access the sample tests, scroll down and click on Practice Tests on the left side of the QRZ home page. Another site is [www.hamtestonline.com](http://www.hamtestonline.com/). It costs \$49.95, but it is good for 2 years for the Technician, General and Extra Class tests.

The 35-question FCC exam will be given at the end of class by a Volunteer Examiner (VE) team. There is a \$15.00 ARRL VEC FCC Exam fee.

#### **GENERAL CLASS**

If you are interested in a General License Class, please let me know of your interest by sending me an email at [wa4ovo@yahoo.com](mailto:wa4ovo@yahoo.com) with subject line "General Class." Or you can go to the Delta Club web page [www.deltaclub.org;](http://www.deltaclub.org;/) click on Training Classes; and then click on General Class to send me an email, or call at 901-683-2701. The text book is *The ARRL General Class License Manual.* You will be notified by email or phone when the class is set.

#### **BASIC ELECTRONICS CLASS**

The Basic Electronics Class is designed to bridge the electronics learning gap between the General and the Extra Class licenses. The class text book is *The ARRL Basic Electronics* book. There is not exam for this class. If you are interested in the Basic Electronics Class, please let me know of your interest by sending me an email at [wa4ovo@yahoo.com](mailto:wa4ovo@yahoo.com) with subject line "Basic Electronics Class" or call at 901-683-2701. You will be notified by email or phone when the class is set. The next Basic Electronics Class is planned for Saturdays in the Fall in late September, October, and early November 2009.

#### **EXTRA CLASS**

If you are interested in an Extra Class, please pre-register by going to the Delta Club web page [www.deltaclub.org;](http://www.deltaclub.org;/) click on Training Classes; and then click on Extra Class to send an email to Joe Lowenthal, WA4OVO, at wa4ovo@yahoo.com or call at 901-683-2701. You will be notified by email or phone when the class is set. The class is planned to start in January 2010.

#### **COMPLETED CLASSES IN 2009**

#### *Extra Class 1-09* **–** *January 10- February 28, 2009*

Congratulations to the six students, Billy Anderson KJ4FKN, James Crouse KG4WJZ, Ken Laseter KI4AOH, Linda Laseter KJ4CTX, Bill Thorne KI4YON, and Cliff Wentworth KJ4CDW, who upgraded to Extra.

# Memphis FreeFest

# *April 18, 2009 9am-3pm*

## Bartlett Station Municipal Center 5868 Stage Road, Bartlett, TN 38134

More information on MARA website http://sites.google.com/a/ maraonline.org/mara-online/freefest

#### **AMATEUR PACKET UPDATE …………………………………**

One of the hottest digital modes on HF is PSK31. Manufacturers are coming out with newer ways of working this mode. One of the new products is NUE-PSK. This little box replaces your computer and interface to allow you to run PSK31 with just a SSB radio and a computer keyboard. The unit has an LCD screen mounted in the small box along with connections for your radio and a standard PS2 computer keyboard. With this unit you no longer have to carry around a laptop computer or desktop unit to work PSK31. This is a nice concept for portable digital modes. The company is currently working on support for additional digital modes for the unit. The website for more information is [http://](http://www.nue-psk.com/) [www.nue-psk.com/](http://www.nue-psk.com/)

James Butler KB4LJV

#### **AMATEUR HARDWARE UPDATE ………………….**

Many times we operate mobile under emergency conditions. Having the right emergency equipment on hand goes a long way in making it safer when you are in the field. When parked on the roadside or in a place when you want to let others to see you and not run into you or a vehicle we run those orange triangle reflectors and set them out. Any bright colored reflective object works. In order to make myself visible at night even more I had some extra flashing bicycle blinkers sets and attached them to the reflectors. I just cut a notch in the plastic on the stand and mounted to the reflector with the clip that came with the blinker. Now at night I can just turn them on in a flashing pattern to help other motorists to see me and make the area a little safer. My units run on a couple of AA batteries and really last a long time because the LEDs draw a low current and they flash and are not on 100 percent of the time. You can buy these at Walmart in the bicycle section. My stand with blinking light can be placed outside the car or put up on the dash to alert oncoming traffic. The unit works great for a road hazard alert for others and was easy to make.

James Butler KB4LJV

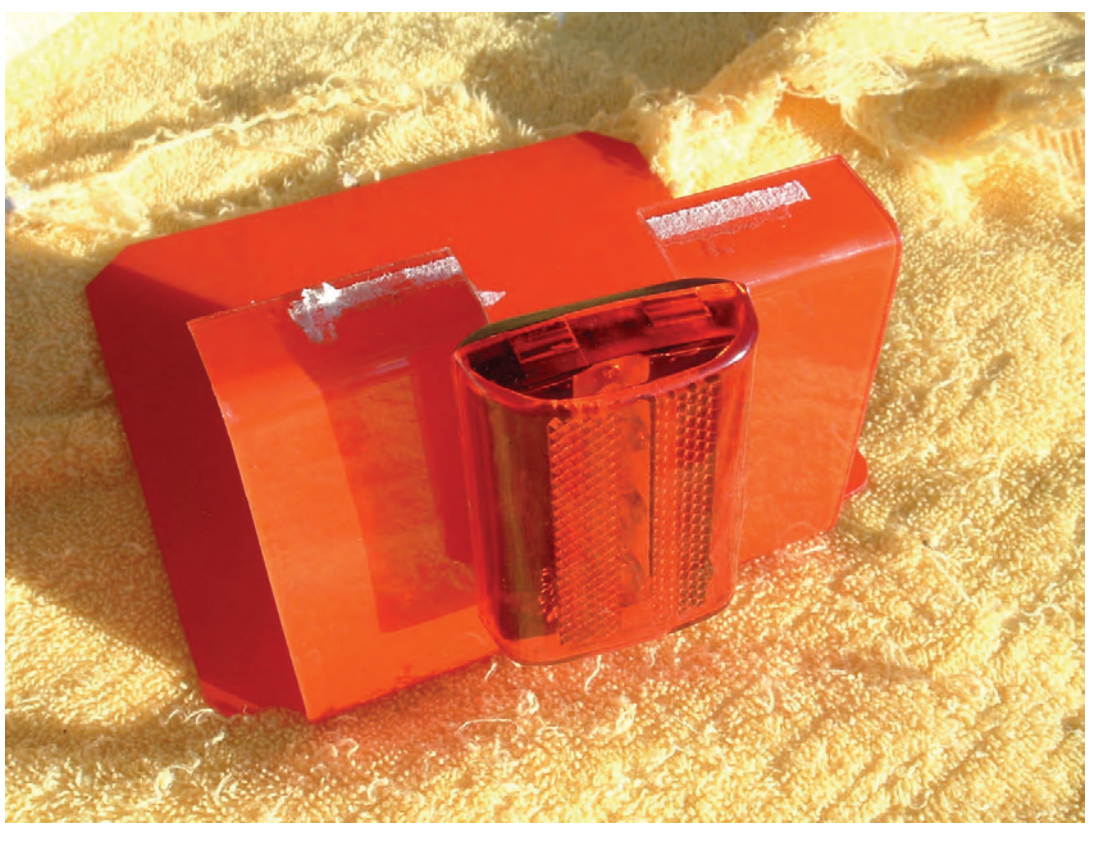

#### **ARRL VE Testing for TSA**

Delta Club's Tom Fox KA4LWQ and his VE team of Ray Wilson N4ARH, Bill Stevens KI4TQA, Rick Tillman WA4NVM, Ham Hilliard W4GMM, and Joe Lowenthal WA4OVO gave the FCC Technician and General exams to a group of Transportation Security Agency personnel on February 17<sup>th</sup> at TSA's offices in Nonconnah Corporate Center. Sixteen TSA staff members attended an Amateur Radio training class presented by TSA's Jeff Smith, who is from Pensacola, FL.

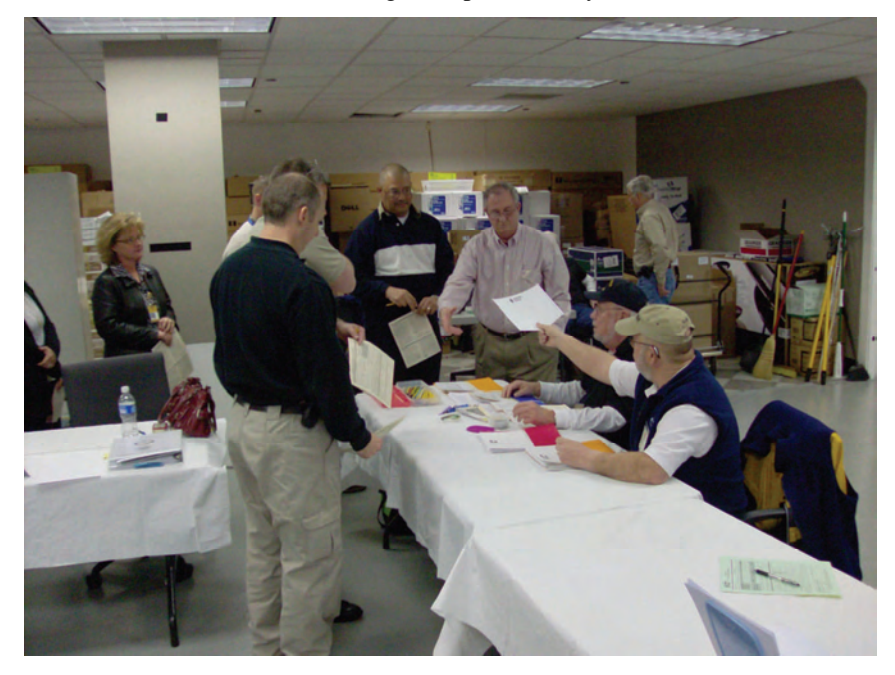

Jeff Smith W4ZH and Scott Teerlinck KC9OKZ from Moline, IL are two of four TSA trainers in the US. They are coordinating the training of TSA personnel in 125 airports to obtain their ham license so they can become Army MARS operators. TSA will use Army MARS frequencies if normal communications goes down.

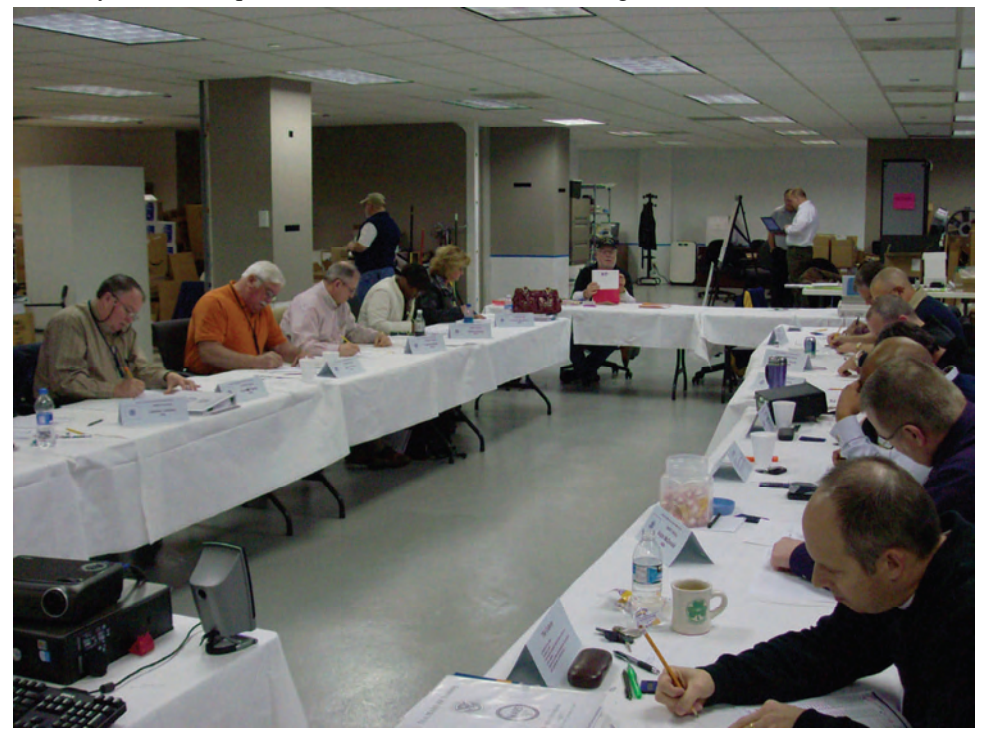

Page 11 Congratulations to all the new hams. You may hear some KJ4JVs, KJ4JWs, and KE5ZLs on the repeaters. Of the sixteen students, 14 are from Memphis area and the other two are from the Miami, FL area. All sixteen students earned their Technician Class licenses, and one earned General. Several will be going for their General licenses in the next few weeks.

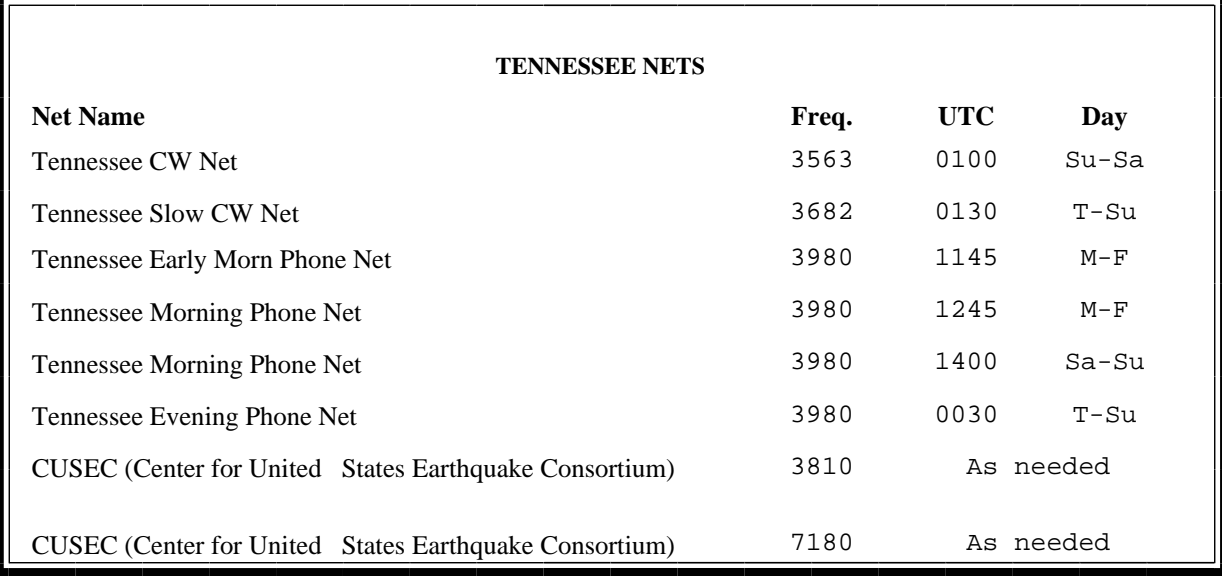

#### **MedMERS moved East (submitted by Joe Lowenthal WA4OVO)**

The MedMERS net has changed primary frequency is the 146.73 repeater with a 107.2 tone which gives good handheld coverage in east Memphis. The net is on Wednesdays at 12 noon CT. The repeater is at St. Francis Hospital on Park Avenue.

The secondary frequency is the 147.360, +600kHz, 107.2 tone on Methodist North.

#### **Delta Amateur Radio Club March 2009 Treasurers Report**

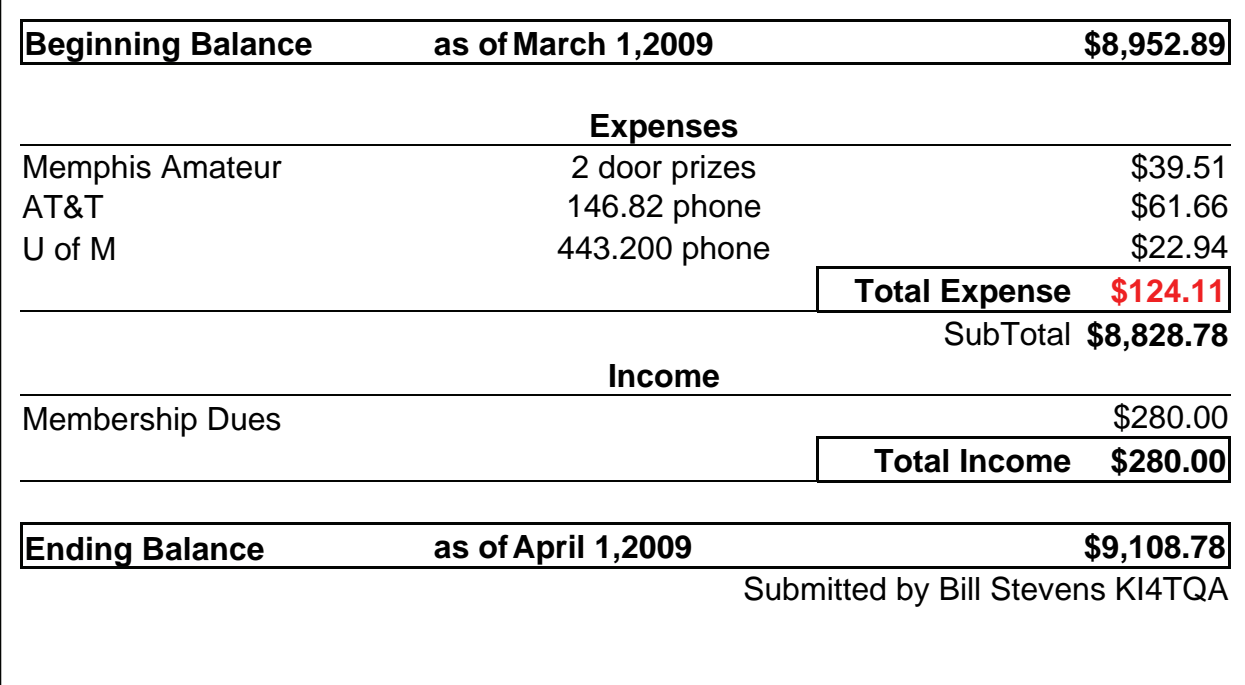

## **DELTA AMATEUR RADIO CLUB**

*April 2009* 

| <b>Sun</b>       | Mon               | <b>Tue</b>                                                    | <b>Wed</b>          | Thu                                                                      | Fri                             | <b>Sat</b>                                                                                                    |
|------------------|-------------------|---------------------------------------------------------------|---------------------|--------------------------------------------------------------------------|---------------------------------|----------------------------------------------------------------------------------------------------|
|                  |                   |                                                               | $\boldsymbol{l}$    | $2$ mara<br>$_{\texttt{Club}}$<br>Meeting (1st<br>Thursday)<br>DAN N4QLK | $\overline{3}$                  | $\overline{4}$                                                                                                    |
| $5\overline{)}$  | 6<br>ED KD5IEI    | $\overline{7}$                                                | 8<br>ROB KI4NCT     | $\boldsymbol{g}$                                                         | 10<br>ROSIE K4MPQ               | 11                                                                                                    |
| 12               | 13                | 14<br>Delta Club<br>Meeting<br>(2nd Tuesday)<br>THOMAS KA4LWQ | 15                  | 16<br>THOMAS KG4EOV                                                      | 17<br>ALBERT KI4PGK             | 18<br><b>MEMPHIS</b><br><b>FREEFEST</b><br>Bartlett<br>Station<br>Talk-in<br>147.030<br>+107.2 tone<br>JAMES KB4LIV |
| 19               | 20<br>BILL KB4SQV | 21<br>NEAL W4EKD                                              | 22<br>JUSTIN KD8HDP | 23                                                                       | 24<br><b>JENNIFER</b><br>KE4RKH | 25                                                                                                    |
| 26<br>MIKE N5JMY | $27\,$            | 28<br>ARES Meet-<br>ing<br>(4th Tuesday)                      | 29<br>DAVID N5COO   | 30                                                                       |                                 |                                                                                                    |

#### K4TTA (Extra) Tom Richardson 386-6268 k4tta@arrl.net (1, 3, 4, 6, 8, 9, 13, 14, 15) KA4BLL (Extra) Ned Savage 363-9607 ka4bll@arrl.net (1, 5, 8, 14, MARS, ARES/ RACES, net control, traffic handling, emergency service) KB4LJV (Extra) James Butler 294-2540 jbutler@bigriver.net (2, 7, 9, 11, 13, 14) KD4NOQ (Adv) David Campbell 388-6166 kd4noq@bellsouth.net (1,2,3,5,9,10,12,14, slow scan TV, ATV minor) N9ACQ (Extra) Bill Kuechler 368-0532 n9acq@arrl.net (1, 8, 13) WA2IQC (Gen) Gary Blinckmann 794-5289 realgary2@yahoo.com (1, 7, 10, 14) **The W4BS Elmer Shack**  Please feel free to contact any of our ELMERS to help you enhance your amateur skills. Anyone wishing to be added to the Elmer list please contact Ned at ka4bll@arrl.net or 363-9607. Codes: 1 .Antennas 2. APRS 3. Contesting 4. CW Operating 5. Direction Finding (fox hunting) 6. DXing 7. Experimenting/ Circuits/etc. 8. HF Phone 9. Packet 10. Repeater Operation 11. QRP 12. Satellite 13. RTTY 14. VHF 15. PSK31 16. Computer logging WA4MJM (Extra) Bill Hancock 853-7192 billwa4mjm@aol.com (1, 2, 8, emergency communications, ARES,MARS) K4DIT (Extra) Ken Gregg 853-7384 kgregg@c-a-c.com (4, 6, 8, 11, 15) W4GMM (Extra) Ham Hilliard 372-2337 hamh@bellsouth.net (All categories)

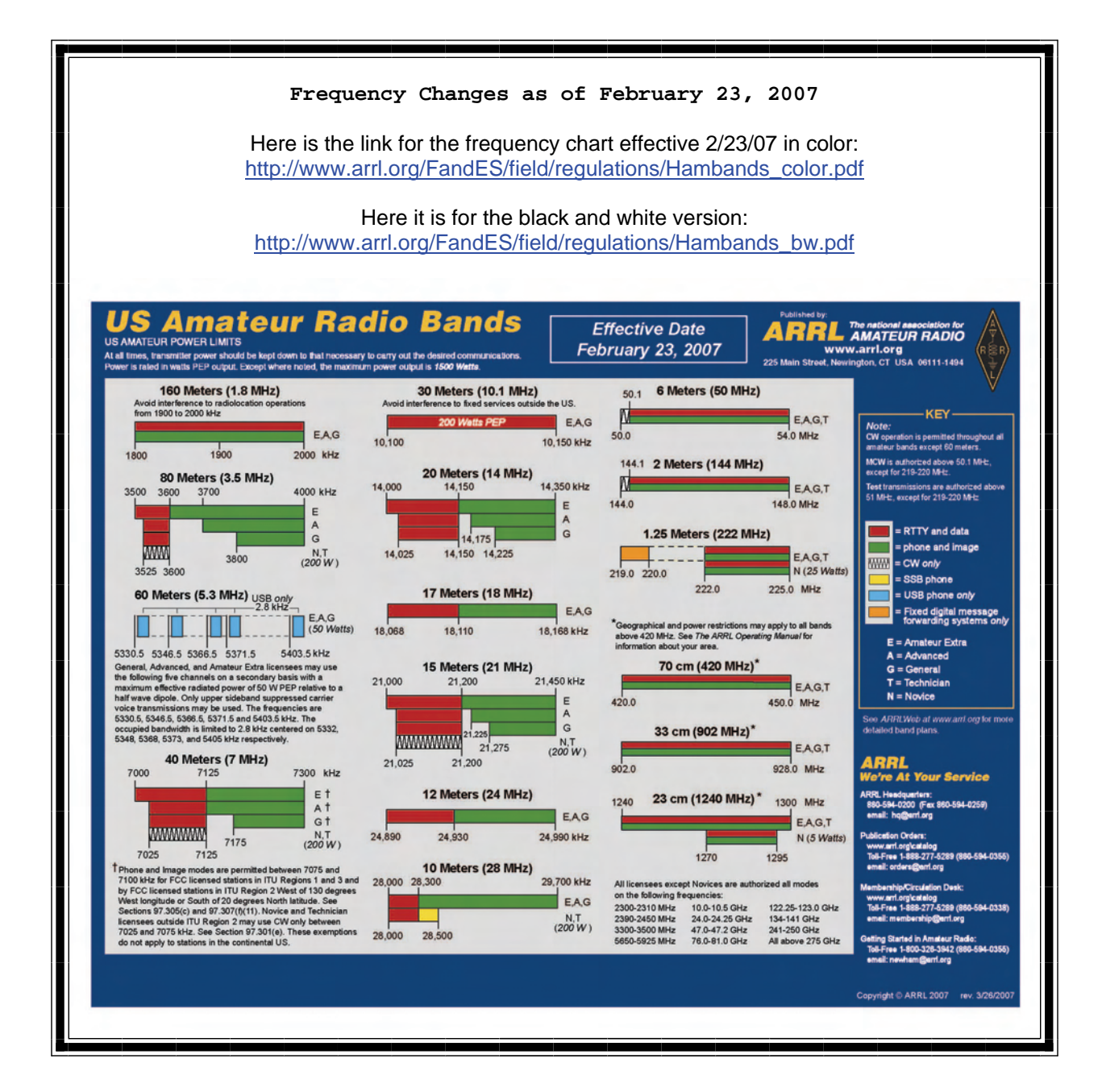

**Information on News, Contests, Special Events, and Hamfests Can All Be Found At:** 

[http://www.arrl.org/search/bigindex.htm](http://www.arrl.org/search/bigindex.html)l

#### **2009 Delta Club Membership**

If you haven't already done so it is time to renew your club membership. You can go to the [Delta](http://deltaclub.org) [Club](http://deltaclub.org) website and print off a 2009 membership form and submit it with your cash, check, or money order.

#### **Delta Club 146.82 Net Preamble**

GOOD EVENING: This is \_\_\_\_\_\_\_\_\_\_\_\_\_\_\_\_\_\_ calling this session of the DELTA CLUB'S TRAFFIC AND INFORMATION NET. This net is affiliated with the ARRL and the NTS and is organized to pass traffic in and out of the mid - south area, in addition to providing information about club events and amateur related topics. This net meets nightly at 8:00 p.m. CT except the second Tuesday of the month on the 146.82 W4BS repeater and may require a pl. tone of 107.2 Hz.

All stations will refrain from transmitting without being acknowledged by net control. All licensed amateurs are encouraged to participate.

Before we begin, is there any station with emergency or priority traffic? (Take immediately) During this net should any station have emergency or priority traffic please use a double break followed by your call sign.

Is there an NTS Liaison station on frequency?

Is their any station wishing to list formal written traffic?

Does any station have announcements for the net? (Eliminate the following sentence unless there are announcements.) Does any station have any questions or need any fills?

We will now take check-ins. Are there any stations that are mobile, on battery power, or needing to leave early, if so please come now phonetically with your suffix only and please remember to spread them out?

We will now take check-ins phonetically by suffix only if your suffix begins ALPHA through HOTEL pleases come now and remember to spread them out.

We now will take check-ins phonetically by suffix only if your suffix begins INDIA through QUEBEC please come now and remember to spread them out?

We will now take check-ins phonetically by suffix only if your suffix begins ROMEO through ZULU please come now and remember to spread them out.

The DELTA CLUB meets the second Tuesday of each month at the ELLENDALE CHURCH OF CHRIST 7365 HWY 70 in Bartlett at 7:00 P.M. V. E. Registration begins at 5:30 with testing starting promptly at 6:00. A copy of your license and CSCE is required. For V. E. Information contact Tom Fox, KA4LWQ at 357-1663 . For membership information contact Steve Smith KI4YOP at 493-8663. For training class information contact Joe Lowenthal WA4OVO at 683-2701..

We will now take late check-ins from anywhere in the alphabet ALPHA through ZULU please come now and spread them out by waiting for the courtesy tone.

Is there anything that this station or the net can do for anyone before we close?

This is \_\_\_\_\_\_\_\_\_\_\_\_\_ now closing this session of the DELTA AMATEUR RADIO CLUB'S Traffic and information net and would like to thank all \_\_\_\_\_\_\_stations for checking in tonight. And would like to ask that everyone to check in tomorrow night at the same time. GOODNIGHT AND 73: THE NET IS NOW CLOSED.\_\_\_\_\_\_\_\_\_\_\_\_\_\_CLEAR

#### **AREA HAMFESTS OF INTEREST**

Tennessee Section Convention April 18, 2009 Bartlett, TN

Louisiana State Convention April 25, 2009 Monroe, LA

> BirmingHAMfest May 2-3, 2009 Irondale, AL

Tailgate Party May 2, 2009 Clarksville, TN

Hot Dog Social Swapfest-Tailgate Party May 9, 2009 Ruston, LA

#### **Net Control Operators Needed**

We are in need of a net controller for Saturday nights. The net is a big part of our Delta Club activities and also serves as training for NCO s to help out in case of a disaster. Please consider serving in this excellent and enjoyable activity. You may contact me at [n4gmt@comcast.net](mailto:n4gmt@comcast.net)

Lance R Morris N4GMT

**SPARKS** is published monthly by the Delta Amateur Radio Club and is emailed to club members and other interested parties. All information published in this newsletter is provided as a service. While every effort is made to ensure accuracy, the Delta Amateur Radio Club and its officers assume no liability resulting from errors or omissions. All correspondence may be mailed to:

> **Delta Amateur Radio Club P.O. Box 342768 Memphis, TN 38184-2768**

#### **2008 Board of Directors**

*President*  Hugh Wardlaw, WB4SLI 901-487-3820 (hwardlaw@bellsouth.net)

*- Vice President*  Richard Webb 901-465-9921(elspider@bellsouth.net)

*Secretary*  Steve Smith 901-493-8663 (ki4yop@gmail.com) *-* 

-

*Treasurer*  Bill Stevens, KI4TQA 901-603-3448 (KI4TQA@bellsouth.net)

- *Director of Training*  Joe Lowenthal, WA4OVO 901-683-2701 (WA4OVO@yahoo.com) *-* 

*Director of Publications*  Roger Schlichter, KI4AJH 901-386-8457 (KI4AJH@bellsouth.net) *-* 

*Director of Programs*  Alan Anderson, KJ4BIX 901-581-1220 (KJ4BIX@arrl.net) *-* 

*Director of Hospitality*  Wayne Monte, KI4TLB 901-377-5132, wjmonte@comcast.net *-* 

*Repeater Trustee*  Darrell Sheffield, KK4D 901-277-8122(Darrell.Sheffield@Memphistn.gov)